#### **FRI-23-1-BFT(R)-03**

## **MODERNIZATION AND UPGRADE OF LABORATORY EQUIPMENT FOR ANALYSIS OF FOOD STUFFS**

#### Zlatin Zlatev

# **МОДЕРНИЗАЦИЯ И АКТУАЛИЗИРАНЕ НА ЛАБОРАТОРНО ОБОРУДВАНЕ ЗА АНАЛИЗ НА ХРАНИТЕЛНИ ПРОДУКТИ**

#### **Златин Златев**

Катедра "Електротехника, електроника и автоматика Тракийски университет – Стара Загора, факултет "Техника и технологии" – Ямбол E-mail: zlatinzlatev@hacker.bg

*Modernization and upgrade of laboratory equipment for analysis of foodstuffs. The work in this report is aimed at updating the existing laboratory equipment for use with advanced interactive systems for presentation and training. A review is made of the available in the literature solutions for the modernization of optical microscope. As a result of the study was proposed solution for modernization of microscope. Proposed is an option for remote access to this equipment.* 

*Keywords: Interactive presentation system, Microscope, Light source, Eye-piece camera*

#### **ВЪВЕДЕНИЕ**

В последните години по проекти финансирани от Европейския съюз във висшите училища се извършва частично или пълно преоборудване на лабораторната база със съвременни лабораторни уреди подходящи за приложение на обучение с използване на интерактивни средства и възможност на всички обучаеми да наблюдават изучаваните обекти и ефективно да участват в лабораторните и практически упражнения [3]. Въпреки това в учебните лаборатории все още се използва оборудване, което не отговаря на съвременните тенденции за обучение чрез интерактивни средства и не позволява студентите активно да наблюдават и участват в учебния процес.

Едно от решенията на този проблем е частична модернизация и актуализация на старо лабораторно оборудване, т.нар. "ретрофит". Такъв подход се прилага успешно и се е доказал във времето в области като жилищни сгради, електрически съоръжения и уредби, машини и съоръжения за механична обработка [5,9,10,11,14].

Работата в настоящия доклад е насочена към актуализация на съществуващо лабораторно оборудване с цел използването му съвместно със съвременни интерактивни системи за презентация и обучение.

## **ИЗЛОЖЕНИЕ**

Изучаването на микробиология в медицинските, животновъдни, хранителни науки изисква наличието на лабораторно оборудване, което е с усложнена поддръжка, значителна себестойност и за работа, обслужване и ремонт изисква добре подготвен и квалифициран персонал [1,13].

Цифровата микрофотография може да се прилага при обучението по почти всяка дисциплина или учебно място, където се използва традиционната микроскопия [7]. Компютъризацията добавя достъпност, ефективност, атрактивност и педагогически предимства [6,8].

За да могат класическите микроскопи да бъдат използвани като част от съвременните интерактивни презентационни системи се налага тяхното модернизиране.

Приложението на различните методи за актуализиране на микроскопи е подробно описано в множество публикации, по-популярни от които са:

Авторите в [11] посочват, че прецизните оптични компоненти на старите класически микроскопи могат да бъдат основа за създаване на съвременна система, използваща видеокамера. Тези микроскопи имат стабилна конструкция и висококачествена стъклена оптика. Това би било подходящ начин за получаване на металографски или биологични изображения с минимални инвестиции. В доклада си авторите предлагат монтиране на видеокамера на мястото на окуляра на класически микроскоп и оптимизация на визуализирането на изображението върху компютърен екран, което ще допълни системата с опции като запис, обработка и съхранение на снимката. Изследователите, използващи тази адаптирана система имат удобството да наблюдават микроскопската картина върху компютърен екран. Този начин на визуализация е подходящ за хора, носещи очила или имат схващания на врата, което затруднява работата им с микроскоп.

Babbit и колектив [5] предлагат техническо решение за преобразуване на класически оптичен във флуоресцентен микроскоп, притежаващ значително по-голям контраст от обикновения микроскоп. В работата си авторите модифицират класически микроскоп Nikon модел S 1960-те години на миналия век. Използват апертура, разположена в равнината на образа и ограничаваща потока на разсеяна светлина от фона. Разработената система е подходяща за използване за целите на обучението при наблюдение например на живи клетки. Актуализирането при тази система не включва използването на видеокамера, а е насочена към подобряване на системата за осветление на използвания микроскоп.

В [14] е предложен комплект за модернизиране на микроскоп с видеокамера. Комплектът включва видеокамера и софтуер с функции за измерване и разпознаване на обекти в заснеманите изображения. Данните от измерването могат да бъдат съхранявани в \*.CSV файлов формат и да бъдат обработвани в електронна таблица например MS Excel. Програмното осигуряване предлага и някои основни статистически обработки на получените данни.

В [2] е предложено използването на микроскоп съвместно с интерактивна система за презентация. Представен е пример с използване на техническото средство за анализ на хистологични сечения на свинско месо и е демонстрирано разработеното от авторите програмно осигуряване за разпознаване на елементи в изображения в микроскопска картина.

От направения преглед на известните технически решения по модернизиране и актуализиране на класически оптични микроскопи може да се обобщи, че:

 Класическите лабораторни микроскопи използват висококачествена стъклена оптика и имат стабилна конструкция. Те имат по-малко увеличение в сравнение със съвременните микроскопи и използват огледало за насочване на светлината към обектива;

 Разработките в областта на модернизацията и актуализирането на класически микроскопи са насочени към използването на видеокамера за визуализация на наблюдавания обект на екрана на персонален компютър и модификация на системата за осветление;

 Програмното осигуряване, в представените варианти за модернизация предлага възможности за измерване, разпознаване на обекти и включване в състава на интерактивни системи за презентация;

 В разгледаните разработки не са посочени варианти за отдалечен достъп до това оборудване, което е едно от основните предимства на съвременните лаборатории за интерактивно и виртуално обучение.

# **РЕЗУЛТАТИ И ДИСКУСИЯ**

За целите на настоящата работа е разработена лабораторна установка, представена на фигура 1. Тя се състои от следните основни компоненти:

- $\triangleright$  Микроскоп Carl Zeiss Jena 442853;
- Разработена система за осветление;

Видеокамера за монтаж на микроскоп MDCE-5A с USB-интерфейс;

 Използван е програмен продукт IC Measure, предназначен за работа с индустриални видеокамери;

 Интерактивната бяла дъска е Interwrite Dualboard с програмно осигуряване към нея e-Instruction WorkSpace.

Използван е модул за осветление, работещ при захранване DC 12V той се включва чрез адаптер – импулсен преобразувател към захранващата мрежа. Етапите при настройка на разработената система за осветление са: Поставя се тънка бяла прозрачна хартия върху масата на микроскопа. Обективът се доближава максимално близо да масата и микроскопа се фокусира, като се наблюдава през окуляра или ако е включена видеокамера, на дисплея на персоналния компютър. Насочва се докато се види ясно и на фокус нажежаемата жичка на лампата, която да контрастира с бялата хартия.

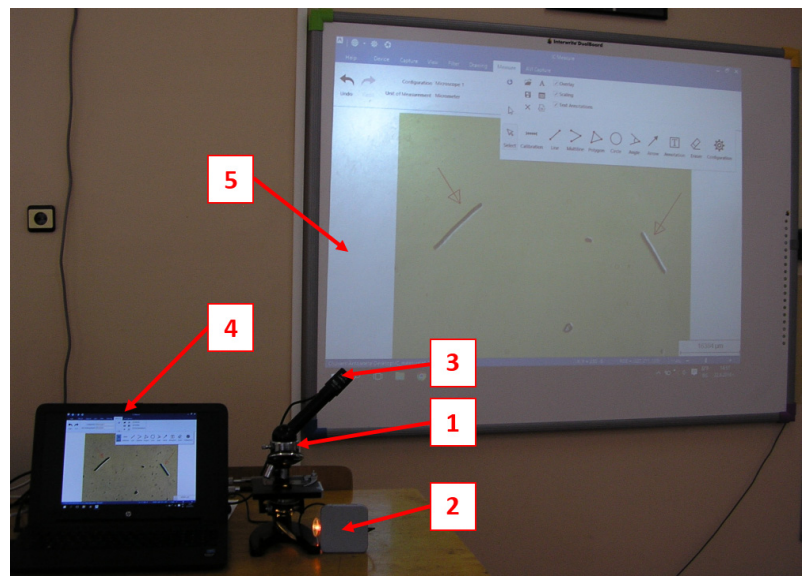

1-микроскоп; 2-система за осветление; 3-видеокамера; 4-персонален компютър със софтуер; 5-интерактивна дъска.

Фиг.1. Опитна постановка – общ вид

Направено е проучване на възможностите за използване на интерактивните среди за съвместна работа и включването на осъвременения микроскоп към тях. Тези интерактивни среди могат да се класифицират по различни признаци [12]. Съществуват такива, които изискват инсталиране на специализиран хардуер и/или софтуер и такива, които могат да работят с произволни устройства, например смартфони, таблети, преносими компютри и широко разпространен Web-базиран софтуер. Съществуват среди, които не ползват Web и могат да работят и без Интернет връзка, ползвайки само локалната мрежа в учебното заведение, за да споделят екраните на компютрите си с потребители в рамките на аудиторията или университета. Всички те имат своите предимства и недостатъци и трябва да се избере подходящото решение, отчитайки предпочитанията на дигиталните си студенти, според изискванията, които поставят към системите, и не на последно място, според финансовите си възможности.

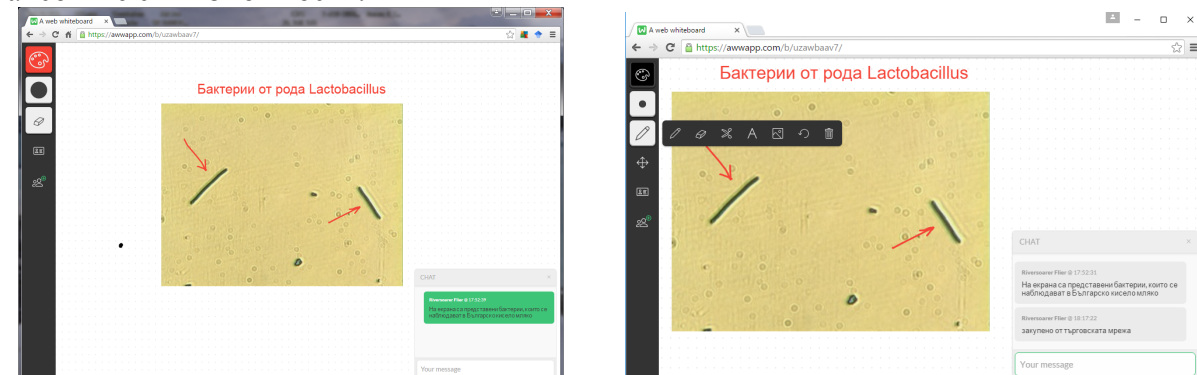

а) виртуално работно място на преподавател б) виртуално работно място на студент Фиг.2. Web-базиран софтуер "A web whiteboard"

Отдалеченият достъп до разработеното устройство за интерактивна работа с микроскоп е осигурен с уеб-базиран софтуер "A web whiteboard" [4]. На фигура 2 са представени виртуалните работни места на преподавателя и студента.

Софтуерът с уеб-базиране, дава възможност на преподаватели и студенти да взаимодействат в процеса на обучение с уеб-съвместими устройства. "A web whiteboard" създава възможност за сътрудничество от тип браузър-браузър и браузър-интерактивна дъска като преподавателят може да наблюдава работа на обучаемите при решаване на конкретна задача в реално време върху ИД или на компютъра си, включително и в къщи, нанасяйки бележки, коментари, корекции върху решението [12].

С помощта на този Интернет базиран програмен продукт резултатите от измерванията могат да се споделят върху устройствата на студентите – телефони, таблети, преносими компютри (фигура 5б), включени в текущата сесия, инициирана от преподавателя (фигура 5а). Студентите и преподавателя могат да нанасят коментари и бележки върху представяното изображение или да се провежда оперативен контрол в реално време. Преподавателят има възможност да използва електронна писалка на интерактивната дъска за работа върху изображението и управление участието на студентите.

## **ЗАКЛЮЧЕНИЕ**

В доклада е направен преглед на възможностите за приложение на съществуващото оборудване в учебните лаборатории на висшите учебни заведения съвместно със съвременните интерактивни презентационни системи.

За обект на работа е избран оптичен микроскоп. Направеният литературен обзор показа, че модернизацията на такова оборудване е свързано с добавяне на видео камера и на нова система за осветление.

Разработената система за модернизация и актуализация на микроскоп с цел съвместно използване на съвременни интерактивни системи за презентация и обучение, решава един от основните проблеми при известните решения, свързан с отдалеченото използване на осъвремененото лабораторно оборудване, локално или през Интернет. Това позволява използване на оборудването в съвременните лаборатории за интерактивно и виртуално обучение.

## **ЛИТЕРАТУРА**

[1] Добрева К., С. Бойчева, М. Петев, Г. Чобанова, Проучване върху ефективността на изградена система от методи за обучението по Микробиология, Стан та перспективи розвитку науки словяньских краiн, Збiрник наукових праць до Дня науки в Украïни 2008, Миколаïв, Украïни, pp.68-74

[2] Златев З. К. Добрева, В. Бочев, Приложение на система за компютърно зрение в обучението по хранителни технологии, Научни трудове на Русенския университет – 2013, т.52, сер.10.2, pp.229-233

[3] Стойкова, В., А. Смрикаров, Зл. Казлачева, Кр. Георгиева. Някои приложения на интерактивни презентационни системи в учебния процес. В: Трудове на Четвърта национална конференция по е-обучение във висшето образование, Свищов, 2012.

[4] A web whiteboard, https://awwapp.com/ (достъпна на 02.03.2016)

[5] Babbitt G. A., C. A. Hanzlik, K. N. Busse, Observing Fluorescent Probes in Living Cells using a Low-Cost LED Flashlight Retrofitted to a Common Vintage Light Microscope, Journal of microbiology & biology education, May 2013, pp.121-124, DOI:http://dx.doi.org/10.1128/jmbe.v14i1.530

[6] Dimitrova A., Analysis of SEM images of magnetically threated ceramic materials. Applied scientific journal Innovation and entrepreneurship, vol. 4, No.1, 2016, ISSN 1314-9253, pp.35-43

[7] History of microscopes, http://www.microscope.com/education-center/microscopes-101/history-of-microscopes/ (достъпна на 02.03.2016)

[8] Kamm Solutions, Guidelines for Using Digital Tools in the Classroom, www.kammsolutions.com (достъпна на 21.02.2016)

[9] MEIJI Techno, http://meijitechno.com/about\_us/ (достъпна на 02.03.2016)

[10] Sanvido V., L. Riggs, Managing retrofit projects, A final report submitted to the construction industry institute department of civil engineering university of Texas at Austin, Technical report No 25, August 1991

[11] Socaciu T, M. Simon, Research on improving performance to metallographic microscopes, The 5th Edition of the Interdisciplinarity in Engineering International Conference "Petru Maior" University of Tîrgu Mureş, Romania, 2011, pp.206-208

[12] Stoykova V., Interactive environments for training in the higher education. International Conference on e-Learning, e-Learning'15, Berlin, 2015, ISSN 2367-6698, pp.268-273

[13] Tasev G., K. Krastev, Exploration of mathematical model for optimization of frequency of diagnosis of the elements of machines, Proceedings of The 11th International Conference, Reliability and statistics in transportation and communication, Latvia, 2011, ISBN 978-9984-818- 34-4, pp.115-119

[14] Vision Unit SERIES 359 – Vision System Retrofit for Microscopes, http://ecatalog.mitutoyo.com/Vision-Unit-Series-359-Vision-System-Retrofit-for-Microscopes-C1412.aspx (достъпна на 22.02.2016)

**Благодарности:** Работата по настоящия доклад е свързана с изследвания по проект 3.ФТТ/30.05.2016г. "Безконтактни методи за оценка на основни качествени показатели на млечни продукти".

## **За контакти:**

гл. ас. д-р Златин Димитров Златев, катедра "Електротехника, електроника и автоматика", Тракийски университет – Стара Загора, факултет "Техника и технологии" – Ямбол; zlatinzlatev@hacker.bg